Abstract State Machines Info 3 A. Gargantini

# Scopo del Modulo

- Presentare
	- il formalismo delle Abstract State Machine (ASM)
	- e il metodo di sviluppo di sw complesso basato su di esse
- Imparare ad utilizzare i tools a supporto
	- asmeta.sf.net

# Materiale

- Queste slides
- manuali d'uso di asmeta
- Sito web di egon boerger
	- http://www.di.unipi.it/~boerger/
- Vedi syllabus

# Idee guida

ASM = FSM con stati generalizzati

Le ASM rappresentano la forma matematica di Macchine Virtuali che estendono la nozione di Finite State Machine

- Ground Model (descrizioni formali)
- Raffinamenti

### Asm come estensione delle FSM

# Estensioni di FSM

Altri modelli di macchine a stati finiti, arricchiti di ulteriori informazioni, tra cui:

- **FSM con evento di output** (ad es. un'azione)
	- macchine di Mealy (output sulla transizione)
	- macchina di Moore (output nello stato)
- **FSM con variabili** (rappresentano la memoria interna della macchina)
- **le Statecharts di UML** dotate dei concetti di sottomacchina (modularità) e composizione sequenziale/parallela
- **le Abstract State Machines (ASM)** dotate dei concetti di sottomacchina, composizione sequenziale/parallela, e di **stato astratto**

# Differenze FSM/ASM

- Le ASM sono analoghe alle FSM
- Le differenze riguardano
	- la concezione degli stati:
		- nelle FSM esiste un unico stato di controllo (ctl\_state), che può assumere valori in un insieme finito
		- Nelle ASM lo stato è più complesso
	- le condizioni di input e le azioni di output
		- Nelle FSM alfabeto finito
		- Nelle ASM: input qualsiasi espressione, azioni generiche

# Modello computazionale - brief

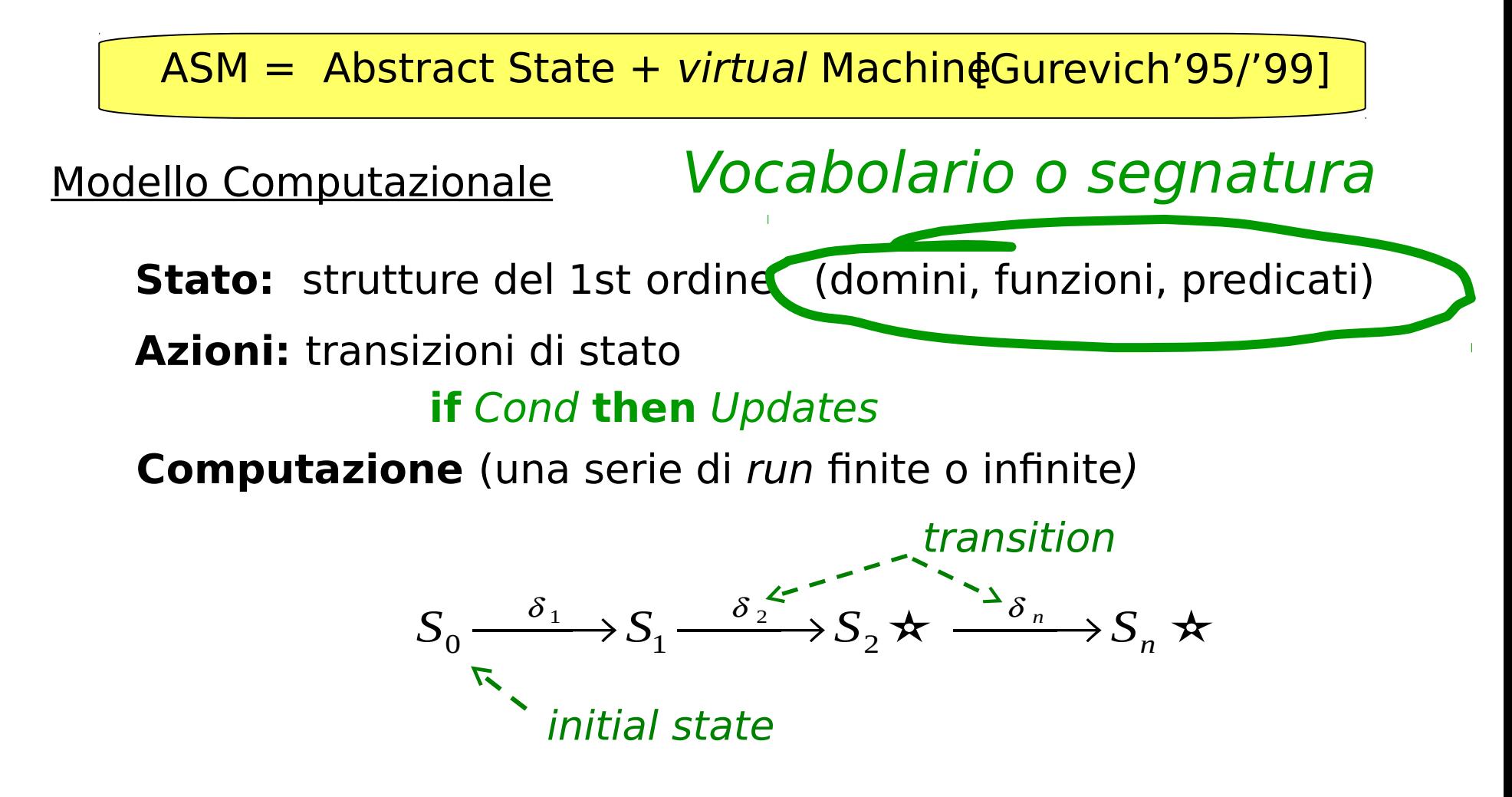

**Programmi** (istruzioni di aggiornamento)

 $f(t_1, t_2, \star, t_n) := t_0$ 

## Asmeta

- Useremo Asmeta come tool per le ASM:
- Ha un linguaggio
	- AsmetaL
- Un compilatore
	- AsmetaLc
- Un simulatore
	- AmsetaS
- Un ambiente eclipse
	- Asmee
		- http://fmlab.dti.unimi.it/asmee/update/

## ASMETA toolset

Un insieme di tool per le ASMs, sviluppato con tecniche di *meta-modellazione* dell'approccio Model-driven Engineering (MDE)

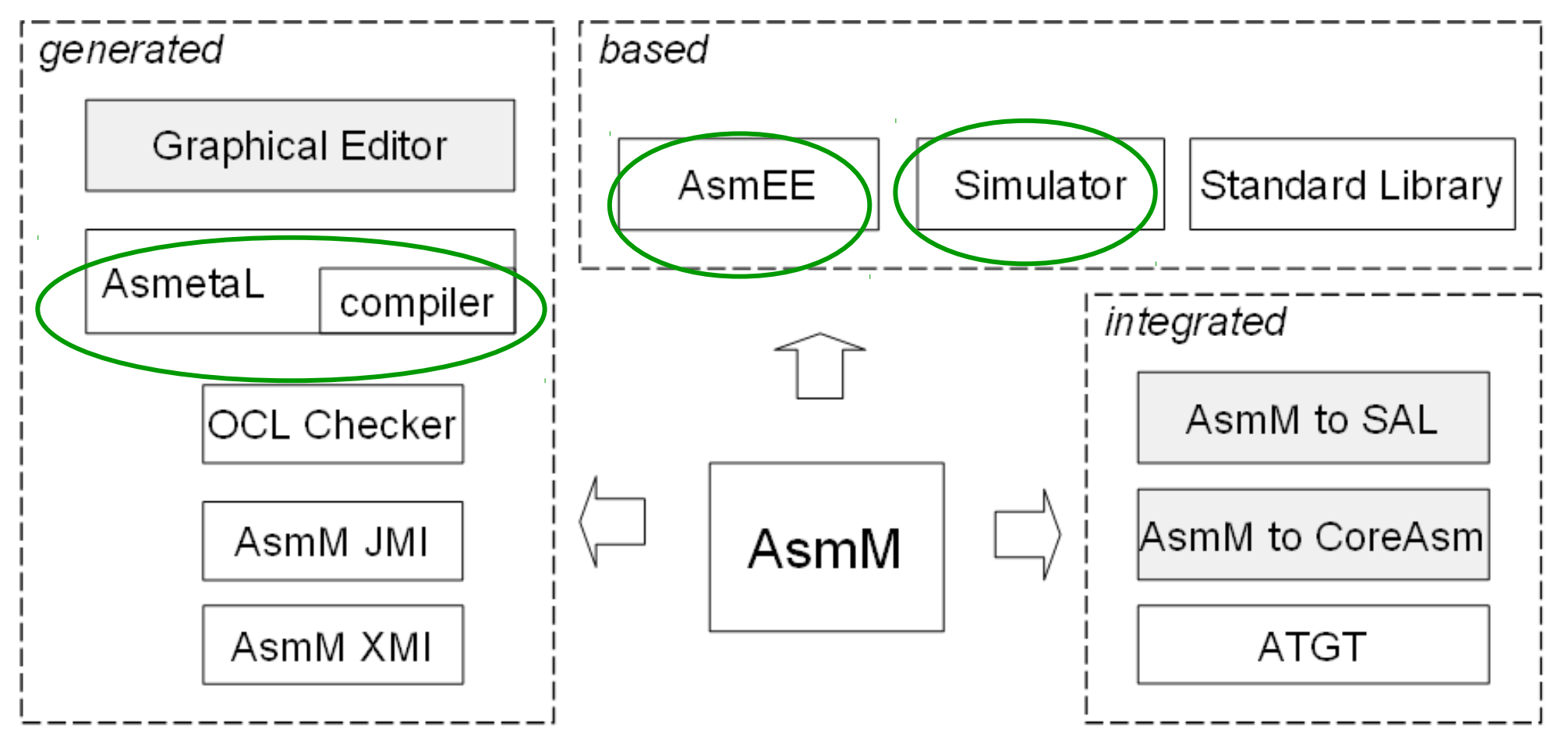

#### **Architettura di ASMETA**

Istanziazione del framework di meta-modellazione OMG (UML) per le ASMs

# ASMETA tool set 1/2

#### <http://asmeta.sf.net/>

#### **complete Java-based code under GPL licence**

AsmM Abstract Syntax (ASM metamodel) un metamodello in EMF

AsmM Concrete Syntax (AsmetaL)

- La grammatica EBNE sviluppata con Sun/JavaCC
- Una [quick guide](http://asmeta.sourceforge.net/material/asmm_2_0.html) e [Esempi](http://asmeta.sourceforge.net/material/examples.zip) (rps\_mono/ e rps\_agents/) di specifiche ASM

AsmM Standard Library

• [StandardLibrary.asm](http://asmeta.sourceforge.net/material/StandardLibrary.asm) per domini/funzioni ASM predefinite

AsmM ecore Format (conforms to EMF)

• Della Java API generate secondo EMF

# ASMETA tool set 2/2

AsmetaLc compiler per

- processare specifiche **AsmetaL**
- controllare la consistenza rispetto ai vincoli AsmM-OCL
- generare la rappresentazione XMI (XML-based) corrispondente
- Tradurle in istanze AsmM in oggetti Java usando le AsmM JMIs

AsmetaS simulator

- per simulare/eseguire una specifica ASM
- un <u>interprete</u> che simula la specifica ASM come istanza di AsmM

ASM Tests Generation Tool (ATGT), ora AsmM-compliant

Un front-end grafico ASMEE (ASM Eclipse Environment)

• [Eclipse](http://www.eclipse.org/) plug-in che fa da IDE per editare, manipolare, esportare nel formato XMI le spec. ASM usando i tool di cui sopra

# Altri tools

- Validazione tramite scenari
	- Avalla
		- Scrive degli scenari tipo Junit
- Prova di proprietà
	- Dimostrazione automatica di proprietà
		- Tipo key-hoare ma automatico
- Model advisor
	- Per trovare difetti (analisi statica)

# Sul linguaggio

- The EBNF grammar for the AsmM textual notation.
- A quick guide of the concrete notation
- A more complete guide about the language
- several examples of ASM specs (ZIP archive) mono agents and multi agents
- The AsmM Standard Library A library of predefined ASM domains and functions: StandardLibrary.asm.(you need this)

## Standard Library

Operatori aritmetici

 $\bullet$  +, -,  $\star$ , /, %

Operatori relazionali

•  $=$ ,  $!=$ ,  $\lt$ ,  $\gt$ ,  $\lt$  $=$ ,  $\gt$  $=$ 

Operatori booleanioolean

• not, and, or, implies, iff Funzioni per insiemi e sequenze

• first(), tail(), union()

I domini standard: Naturali, Integer, …

• La StandardLibrary.asm deve essere importata

#### **[StandardLibrary.asm](http://asmeta.sourceforge.net/material/StandardLibrary.asm)**

## Asmeta come si installa e come si avvia

- Simulatore e compilatore possono essere usati a linea di comando
- Useremo il plugin
	- check your AsmetaL specification
	- run (3 modi)
	- stop press in the console to stop the simulation (press twice to abort)

## Come usare AsmetaLc

Per invocare il parser in maniera standalone, da linea di comando:

### java -jar AsmetaLc.jar <filename.asm>

Altri comandi:

```
java -jar AsmetaLc [-xmi] [-log <log4j file>] <filename.asm>
```
-xmi: genera l'output in formato XMI -log: genera debug info <log4j file>: configuration file of the logger <filename.asm>: path name of the ASM spec.

Attenzione! Il nome del file deve essere uguale al nome della ASM

AsmetaLc viene anche invocato automaticamente da AsmetaS, e dall'IDE ASMEE!

## Come usare AsmetaS

Da linea di comando: java -jar AsmetaS.jar <filename>

E' possibile specificare alcune opzioni per la terminazione della computazione, tra cui: -n 3 per un numero fisso (ad es. 3) di passi -n? per eseguire fino a che l'insieme degli aggiornamenti risulta vuoto java -jar AsmetaS.jar –n 3 <filename.asm> java -jar AsmetaS.jar –n?

<filename.asm>

## AsmetaS output

Il simulatore produce come output la traccia d'esecuzione della macchina.

L'output è disponibile all'utente in due forme:

- come **testo** non formattato inviato **sullo standard output**
- come **documento** *xml* memorizzato nel file *log.xml* residente nella directory di lavoro

Per cambiare stili di presentazione e media di memorizzazione, l'opzione *–log* consente di precisare un file log4j che sarà considerato dal simulatore in sostituzione di quello di default.

## How to debug your ASM spec

- •Il logger per il tracing dell'attività di parsing e la valutazione dei termini e delle regole
- •può essere attivato cambiando le proprietà di del file log4j:

log4j.logger.org.asmeta.interpreter.ReflectiveVisitor=WARN log4j.logger.org.asmeta.interpreter.TermEvaluator=DEBUG log4j.logger.org.asmeta.interpreter.RuleEvaluator=OFF log4j.logger.org.asmeta.interpreter.TermSubstitution=INFO log4j.logger.org.asmeta.interpreter.RuleSubstitution=OFF log4j.logger.org.asmeta.interpreter=OFF

## AsmetaS modalità

Immettere valori per le funzioni monitorate:

### •Modalità Interattiva

Per default, l'utente fornisce manualmente i valori quando vengono richiesti

•Modalità batch (valori letti da file)

Specificando da linea di comando come ultimo argomento il pathname di un file d'ambiente .env, da dove i valori saranno letti

 java -jar AsmetaS.jar <filename.asm> <fileambiente.env>

## AsmetaS key features

### •Axiom checker

Se un assioma viene violato, AsmetaS lancial'eccezione InvalidAxiomException che tiene traccia dell'aasioma violato

### •Consistent Updates checking

In caso di update inconsistenti, AsmetaS lancia l'eccezione

UpdateClashException che tiene traccia della coppia di locazioni oggetto dell'inconsistenza

### •Random simulation

per mezzo di un *ambiente random* per le funzioni monitorate

Per maggiori info vedi scarica dal sito la guida: AsmetaS quickguide it.pdf

### L'IDE ASMEE **ASME**TA **E**clipse Environment

eclipse

Caratteristiche disponibili in ambiente Eclipse: • un wizard per **creare un nuovo file AsmetaL**: File->new File-> Other -> AmsetaL new File

#### • **synthax hightlighting**

I colori predefiniti possono anche essere modificati: Window -> Preferences -> Asmee

Azioni per simulare con AsmetaS un file AsmetaL: • **check** la tua specifica AsmetaL • run **until empty** trun step by step press **e** nella console per arrestare la simulazione (premere due volte per abortire)

#### Riferimenti bibliografici

### • ASMETA Web Site <http://asmeta.sf.net/>

•ASMETA project <http://asmeta.sourceforge.net/>

•Pisa Workshop on ASM Open Source Tools Metamodelling-based ASM Tool-set Development [http://rotor.di.unipi.it/AsmCenter/Pisa%20Workshop%20on%20ASM%20Open%20Source%](http://rotor.di.unipi.it/AsmCenter/Pisa%20Workshop%20on%20ASM%20Open%20Source%20Tools/Forms/AllItems.aspx) [20Tools/Forms/AllItems.aspx](http://rotor.di.unipi.it/AsmCenter/Pisa%20Workshop%20on%20ASM%20Open%20Source%20Tools/Forms/AllItems.aspx)

#### Come contribuire

ASMETA è un progetto open source ospitato da *sourceforge* •ASMETA Web Site **<http://asmeta.sourceforge.net/index.html>**

E' possibile contribuire come

- **Sviluppatore (occorre richiedere un'account)**
- **User/tester per riportare eventuali bug tramite il** *Bug Tracking System* **(alla voce** *Submit New***)** *[http://sourceforge.net/tracker/?group\\_id=155949](http://sourceforge.net/tracker/?group_id=155949)*

## Contribuire da sviluppatore

Progetto ospitato da sourceforge.net

- asmeta.sf.net
- funzionante:
	- web site, bug tracking, svn per il codice sorgente
- in futuro:
	- mailing lists, forum, news

log4j for logging

• Ogni utente può personalizzare il suo log (per scopi di debugging di specifiche ASM e per l'interprete)

JUnit and Fit ([http://fit.c2.com/\)](http://fit.c2.com/) per lo unit testing

Emma per la valutazione della copertura del codice "code coverage"

### L'IDE ASMEE **ASME**TA **E**clipse Environment

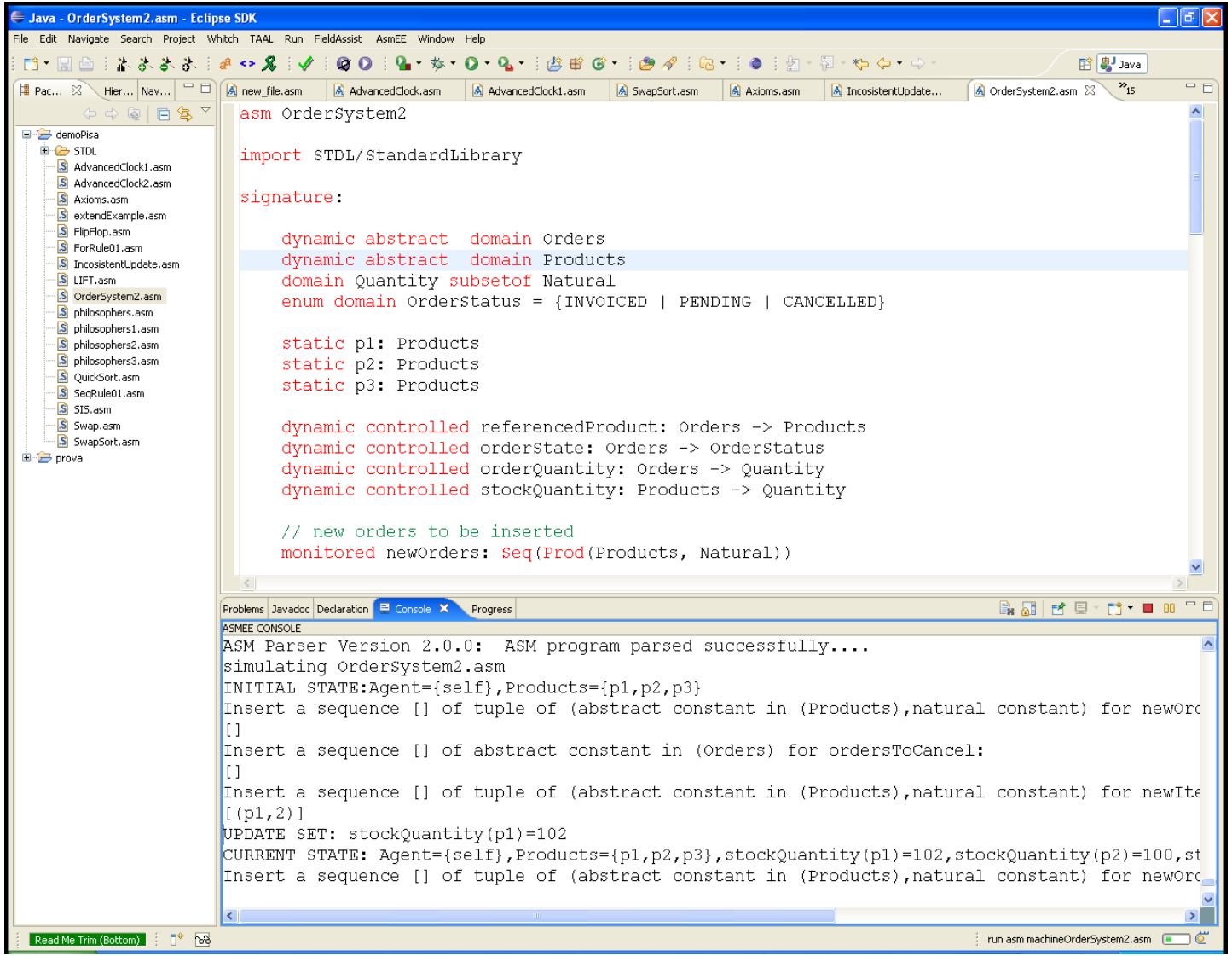

## Il linguaggio AsmetaL

## **Il Linguaggio AsmetaL**

#### Linguaggio strutturale

• costrutti per definire la struttura (scheletro) di una ASM monoagente o sinc./asinc. multi-agente

#### Linguaggio delle definizioni

• costrutti per introdurre (dichiarare e definire) domini (tipi del linguaggio), funzioni (con domini e codomini), regole di transizione, e assiomi

#### Linguaggio dei termini

- **termini di base** come nella logica del primo ordine (costanti, variabili, termini funzionali  $f(t1, t2, \ldots, t n)$ )
- **termini speciali** come tuple, collezioni (insiemi, sequenze, bag, mappe), ecc.

#### Linguaggio delle regole

- **regole di base** come skip, update, parallel block, ecc.
- **turbo regole** come seq, iterate, turbo submachine call,ecc.

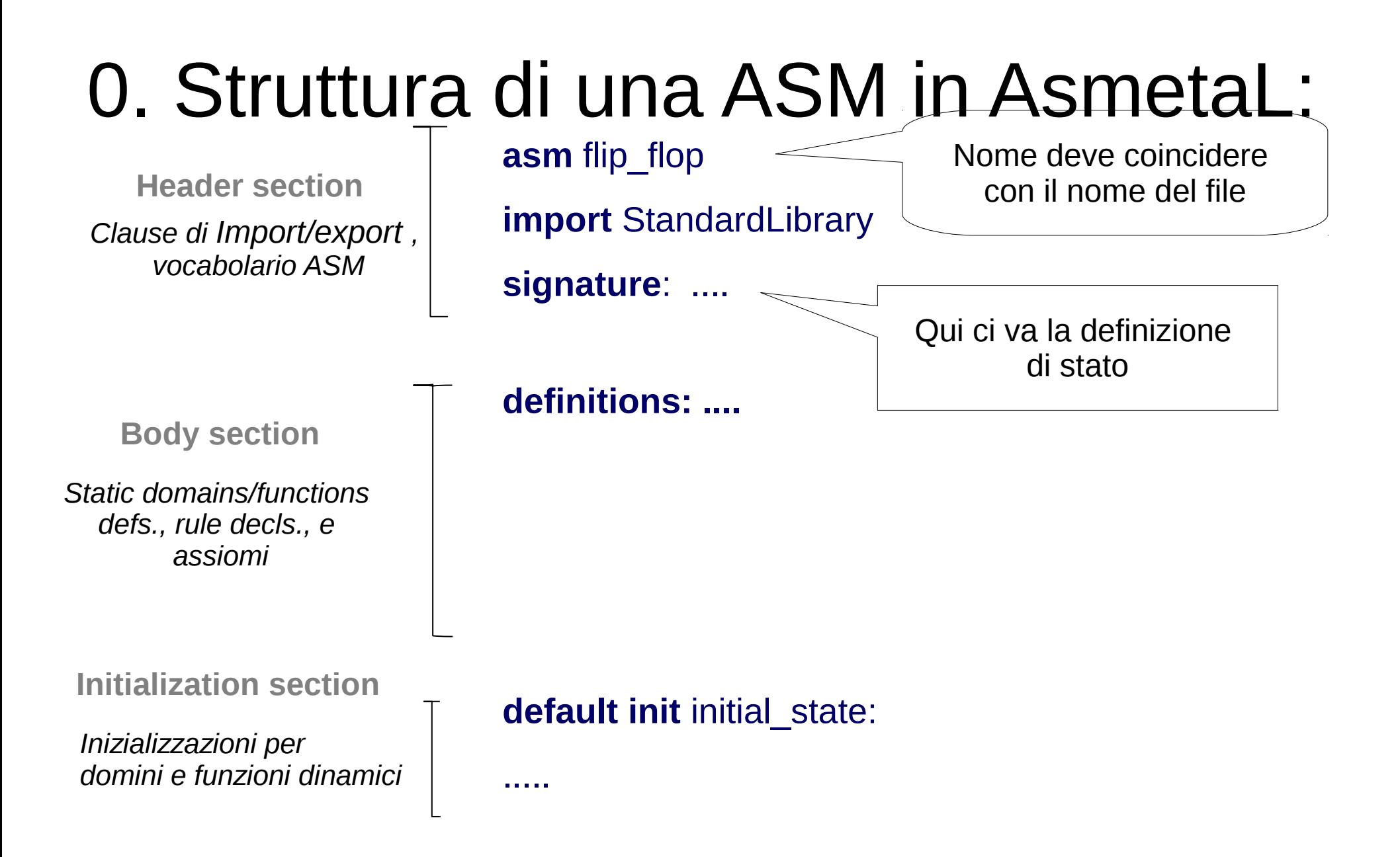

### **Il Linguaggio delle definizioni**

Commenti (2 forme possibili):

**// text to be commented** 

**/\* text to be commented\*/**

# 1. ASM Stati

- Nelle ASM lo stato è definito da un insieme di valori di qualsiasi tipo, memorizzate in apposite locazioni
- come nella programmazione le variabili
- in ASM si chiamano funzioni
- distinguiamo la cardinalità delle funzioni
	- Variabili e costanti (0-arie) x, y , …
	- Mappe/array/funzioni n-arie
		- $-$  Es: name(1), name(2), ....

# ASM Stati

- Nelle ASM lo stato è definito da un insieme di valori di qualsiasi tipo, memorizzate in apposite locazioni
- come nella programmazione le variabili
- in ASM si chiamano funzioni
- distinguiamo la cardinalità delle funzioni
	- Variabili e costanti (0-arie) x, y , …
	- Mappe/array/funzioni n-arie
		- $-$  Es: name(1), name(2), ....

# Dinamiche/statiche

- Le **funzioni** possono essere dinamiche o statiche a seconda che il valore della funzione cambia o no da uno stato al successivo
	- Funzioni in senso matematico non informatico come "procedure"
	- Funzioni dinamiche: cambiano nel tempo
	- Funzioni statiche: la loro interpretazione rimane costante
		- Funzioni statiche di arietà zero sono dette costanti
		- Funzioni dinamiche di arietà zero sono le comuni variabili dei linguaggi di programmazione
- Vedremo dopo come dichiarare le funzioni **Domini**

### **Definizione dello stato**

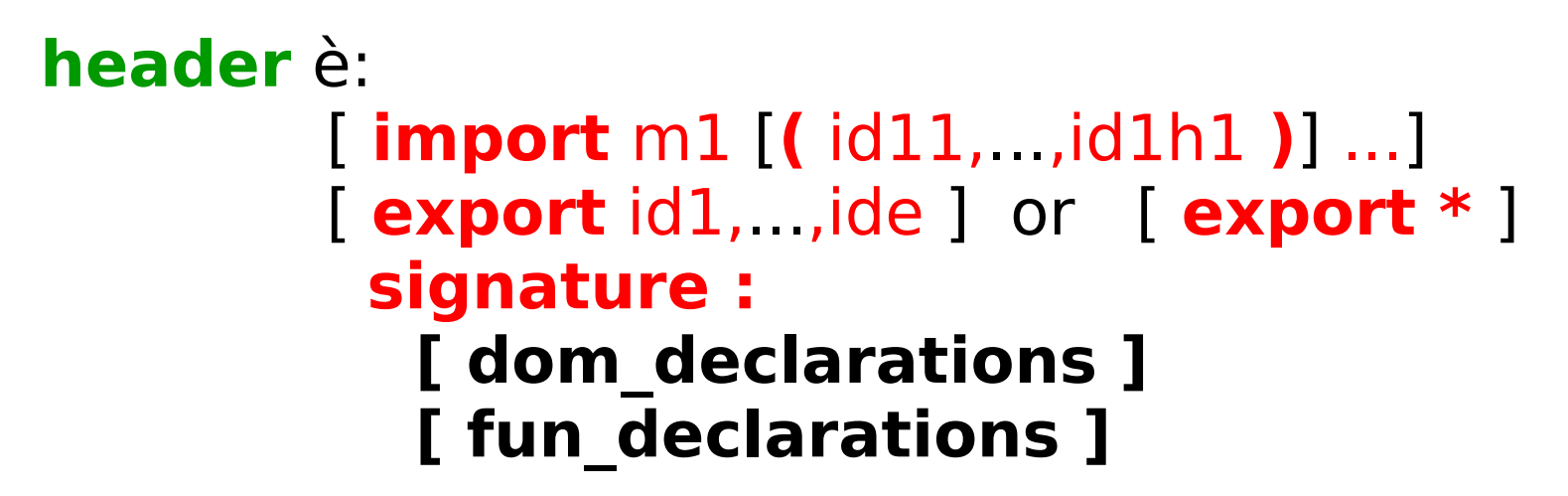

import/export di simboli (id) di domini, funzioni (e loro domini e codomini), e regole da/verso altre ASM

**export \*** per esportare tutto

Ricordare: la segnatura contiene dichiarazioni (non definizioni) di domini e funzioni!

## Domini
## ASM Domini

- I soliti domini predefiniti sono disponibili
	- Interi, String

– ...

- L'utente può definirne altri
	- Da niente, come tipi astratti, come enumerativi
	- A partire da altri domini (strutturati)
		- Come alias ad esempio

### **Il Linguaggio delle definizioni – type domain**

Caratterizzazione dei domini

**type-domain**: caratterizzano il superuniverso

basic type-domains: **Complex**, **Real**, **Integer**, **Natural**, **String**, **Char**, **Boolean**, **Rule**, e **Undef** definiti nella standard library!

**basic domain Real**

**basic domain Integer**

Questi non devono essere definiti, ci sono già

L'utente può definirne di suoi type domains

NOTA: devono iniziare con la maiuscola ! **ID DOMAIN** una stringa che inizia con una lettera maiuscola. Esempi: **Integer X SetOfBags Person**

### **Il Linguaggio delle definizioni dei domini**

● abstract domain: elementi di natura "astratta", non definiti se non attraverso funzioni definite su tale dominio

#### **abstract domain** D

dove D è il nome del type domain

- Esempio: abstract domain Student
- enum: enumerazioni,
- $\bullet$  **enum domain**  $D = \{ EL1 | ELn \}$
- dove D è il nome e EL1,..., ELn le costanti dell'enumerazione
	- **ID\_ENUM** una stringa di lunghezza >=2, fatta di sole lettere maiuscole. Esempi: **ON OFF RED**
- ad esempio enum domain Color =  ${RED | BICE}$

### **Domini Concreti**

Dichiarazioni di domini concreti (dom\_declarations) user-defined e subset dei type-domain

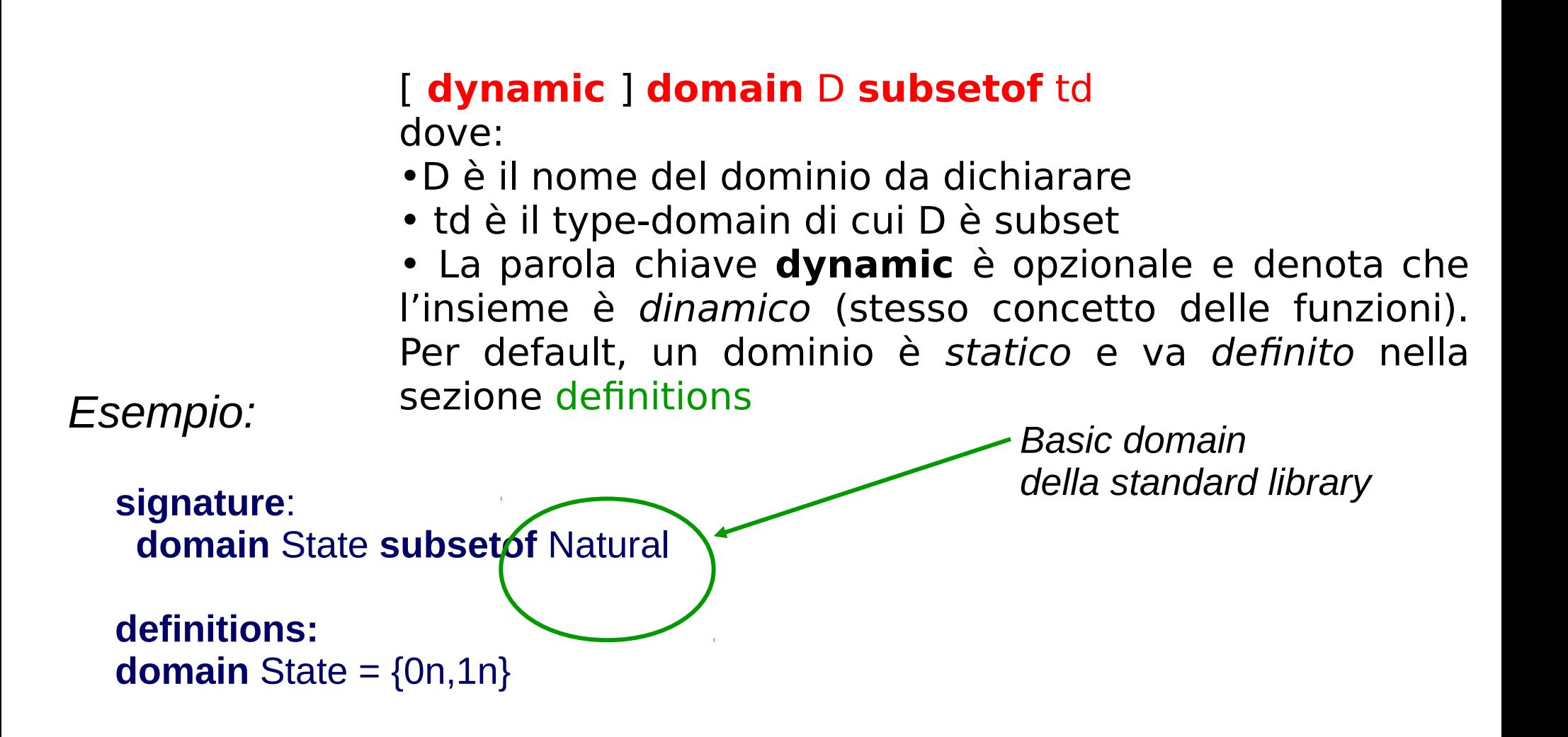

#### Caso di studio

- Proviamo a definire un orologio che:
	- Memorizza ora minuti e secondi (stato)
	- ad ogni passo incrmenta secondi (e aggiorna lo stato in modo corretto)
	- ●
- Variante:
	- Ha un input che è il segnale, ed incrementa lo stato solo se il segnale è vero

## Esempio - clock

• Un orologio che ad ogni passo se arriva un segnale avanza di un secondo

domain Second subsetof Integer

domain Minute subsetof Integer

domain Hour subsetof Integer

### Domini Astratti e classi Java

- I domini astratti sostituscono i costrutti come ADT (abstract data type) o le struct e le classi Java
- Esempio
- Java: class Student { ... }
- Asm: abstract domain Student

#### Structured domain

structured: per costruire insiemi finiti, sequenze, bag, mappe, e tuple a partire da altri domini

**Vedremo più avanti**

#### Funzioni

## Costanti

- Le costanti sono funzioni 0-arie statiche
- Sono simboli definiti una volta per tutte
- Per definizione, ogni vocabolario ASM contiene le costanti **undef**,**True**, **False**
- I numeri sono costanti numeriche
	- $\bullet$  1,2, ...
- L'utente può aggiungerene di sue
	- $\bullet$  Costante minimoVoto = 18

## Variabili

- Le funzioni dinamiche unarie corrispondono alle variabili
- classificazione:

#### **ASM Function Classification**

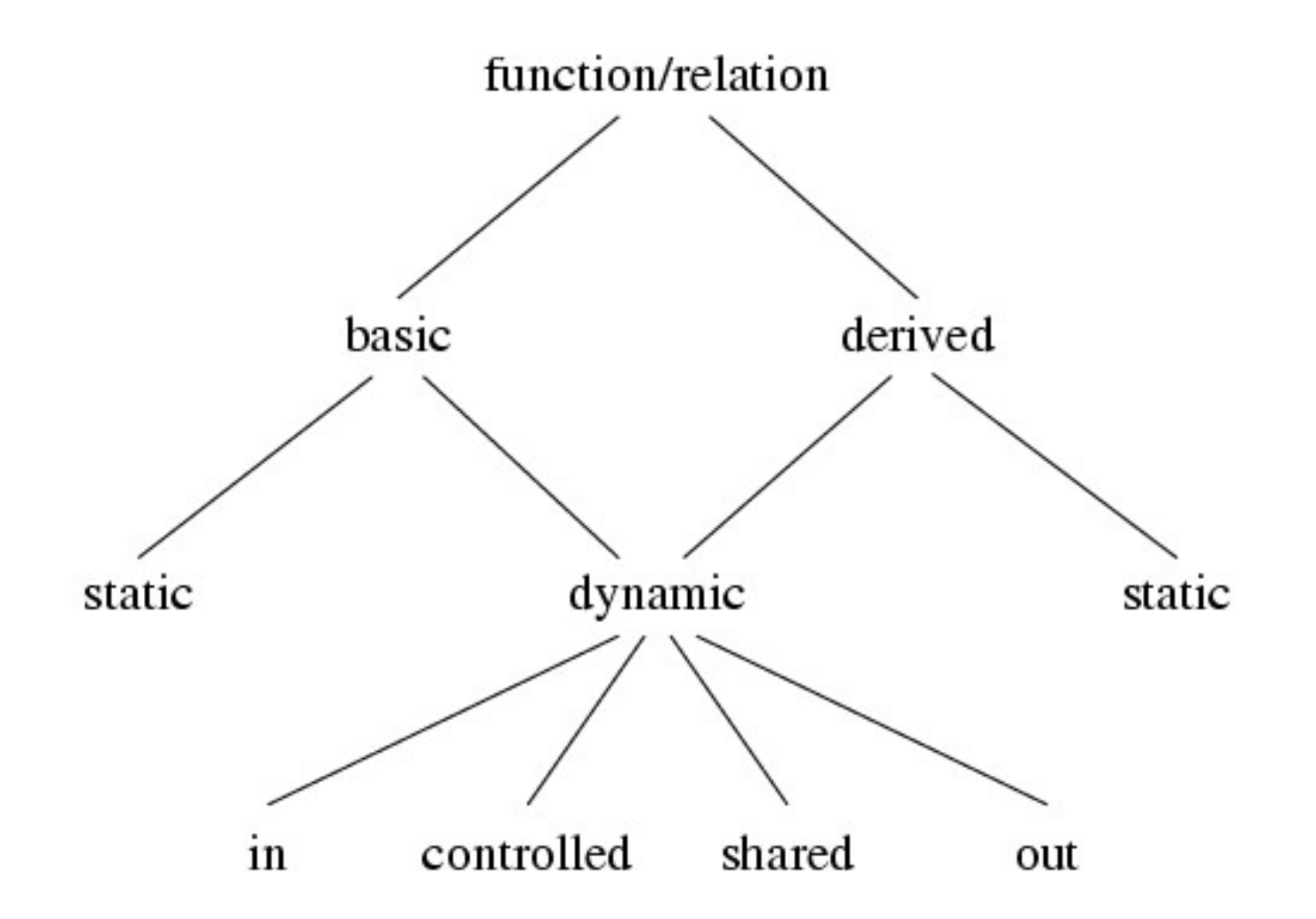

Realizza l'incapsulamento/information hiding dei linguaggi OO

#### **ASM Function Classification**

Detta **M** l'ASM corrente e **env** l'ambiente di **M**:

**Dynamic**: i valori dipendono dagli stati di **M**

- ➘ in (monitored): lette (non aggiornate) da **M**, scritte da **env**
- ➘ out: scritte (ma non lette) da **M**, lette da **env**
- ➘ controlled: lette e scritte da **M**
- ➘ shared: lette e scritte da **M** e da **env Richiede la definizione di un protocollo di comunicazione per garantire la consistenza degli aggiornamenti!**

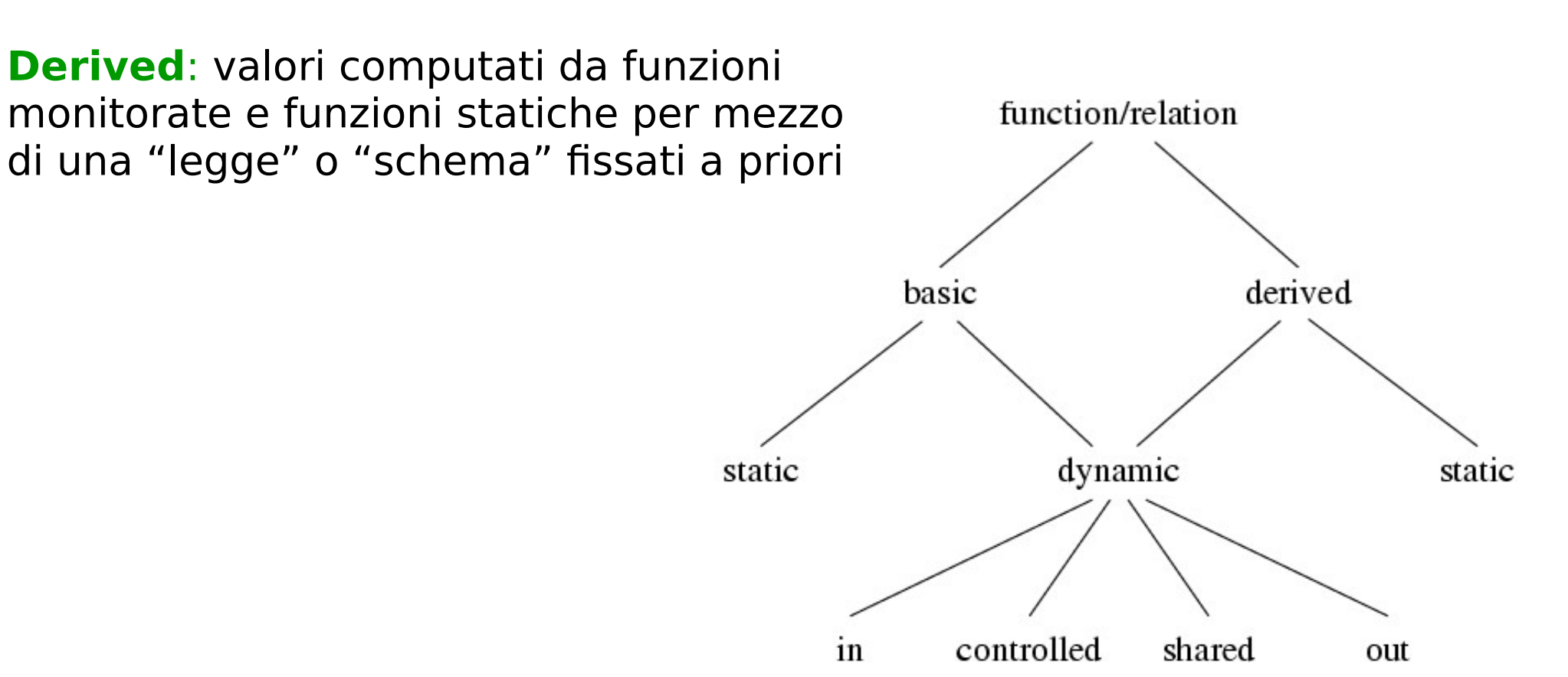

#### **Definizione delle funzioni in AsmetaL**

#### Dichiarazioni di funzioni 0-arie

Funzioni **statiche** static **f: C** Funzioni **dinamiche** [dynamic] monitored **f**: **C** [dynamic] controlled **f**: **C** [dynamic] shared **f**: **C** [dynamic] out **f**: **C** [dynamic] local **f**: **C**

#### $\cdot$  C è il codominio di f (f prende valori in C) **ID\_FUNCTION** una stringa che inizia con una lettera minuscola diversa da "r\_" e da "inv\_". Esempi: **plus minus re**

## Esempio - orologio

monitored signal:Boolean controlled seconds:Second controlled minutes:Minute controlled hours:Hour

## Funzioni statiche n-arie

- Le funzioni statiche sono definite tramite una legge fissa
- Esempio di funzioni statiche sono le usuali operazioni tra numeri
	- $\bullet$  +., -, ...
	- Tra booleani AND, ...
	- Sono "standard"
- L'utente può definirne di sue
	- es.:  $max(n,m)$

# Concetto di funzigne dinamica n-

## Alcune funzioni n-arie possono cambiare "valori"  **Funzioni dinamiche n-arie**

- Per esprimere dal punto di vista informatico il concetto di funzione, possiamo pensarla come una tabella contenente valori

- Quando di parla di location si può pensare all'indicizzazione di una cella della tabella

## Funzione dinamica n-aria

- Esempio
- voto: Studenti-> interi Studente Voto verdi 18 ... ... Rossi 30 Funzione: Intera tebella **locazione**

Aggiorno la funzione, mediante aggiornamenti di locazioni, Esempio: voto("Rossi") := 30

### Asm funzioni vs campi Java

- Le funzioni asm sono simili ai campi Java
- Java:

class Student{ String name...}

● **Asm**:

abstract domain Student

controlled name: Student → String

#### **Definizione delle funzioni in AsmetaL**

#### Dichiarazioni di funzioni (fun\_declarations)

Funzioni statiche static **f:** [ **D** -> ] **C**

Funzioni dinamiche [dynamic] shared **f**: [ **D** -> ] **C** [dynamic] monitored **f**: [ **D** -> ] **C** [dynamic] controlled **f**: [ **D** -> ] **C** [dynamic] out **f**: [ **D** -> ] **C** [dynamic] local **f**: [ **D** -> ] **C**

• D e C sono risp. Il dominio ed il codominio di f

• D è opzionale; non va messo se f è 0-aria (cioè una variabile)

### **Definizione di funzioni – esempio 1**

Dichiarazioni di funzioni (fun\_declarations) Esempi (Flip\_Flop): variabili **dynamic controlled** ctl\_state **: State dynamic monitored** high **: Boolean dynamic monitored** low **: Boolean** Costanti

- **static** value **: Integer**
- **Altri esempi funzioni n-arie dinamiche (n =1):**
- // una funzione che associa una intero ad ogni intero
- **controlled** votoByID: Integer -> Integer
- // una funzione che dice quali interi sono scelti
- **monitored** interoscelto: Integer -> Boolean **demo**

### Definizione delle funzioni statiche

- Le funzioni statiche vanno prima dichiarate e poi definite
- Le costanti:
	- Va dato il loro valore
- Le variabili statiche di domini astratti rappresentano istanze predeterminate
	- Non vanno definite

static angelo: Student

### Esempio Lift

• Lift: un sistema che gesitice più ascensori

Ogni ascensore può avere due direzioni, e puà essere ferma o in movimento

abstract domain Lift

enum domain  $Dir = \{UP \mid DOMN\}$  //direction

domain Floor subsetof Integer

enum domain State =  ${HALTING | MOVING} /$ lift control states

//lift direction of travel, initially UP (see initial state s0)

dynamic controlled direction: Lift -> Dir

dynamic controlled ctlState: Lift -> State

dynamic controlled floor: Lift -> Floor

#### Esempio 2

**signature**:

**abstract domain** BancomatCard

**enum domain** Pressure\_type = {TOO\_LOW | NORMAL |HIGH}

 monitored currCard: BancomatCard //n. della carta presente nel bancomat

controlled pressure : Pressure\_type

#### Funzioni n-arie (statiche e dinamiche)

- Il dominio delle funzioni n-arie sono n domini
- In questo caso diciamo che il dominio è un prodotto di domini
	- in asmetaL:

**Prod (** d1,d2,...,dn **)**

d1,...,dn sono i domini del prodotto cartesiano

Esempio:

**// static: del massimo**

**static max: Prod(Integer,Integer) → Integer**

**// dinamica**

**controlled** voto: Prod(Student,Class) → Integer

### **Altri domini strutturati**

#### Altri type-domain (non dichiarati nella segnatura)

Sequenze **Seq (** d **)**

d è il dominio base delle possibili sequenze

Insiemi (dominio di insiemi)

#### **Powerset (** d **)**

d è il dominio base dell'insieme delle parti (l'insieme di tutti i possibili insiemi di elementi di d)

**Bag (** d **)** d è il dominio base dei possibili bag (borsa)

#### **Prod (** d1,d2,...,dn **)**

d1,...,dn sono i domini del prodotto cartesiano

#### **Esempi**

Dichiarazioni di funzioni (fun\_declarations) da più domini

// for every Lift gives if it is attracted in a directio **monitored** attracted: Prod(Dir, Lift) -> Boolean

// **monitored** f1: Seq(Integer) -> Boolean

**monitored** f2: Seq(Prod(Integer, Boolean))  $\frac{1}{1}$  es. f2=[(1,true),(5,false)]

**controlled** f3: Boolean -> Prod(Real,Real) //es. f3(true) = (3.0,4.5)

// given a set of Orders, return the quantity static totalQuantity: Powerset(Orders) -> Quantity // a constant list of integers static list:Seq(Integer) // es. list=[1,2,5,8]

#### Funzioni statiche n-arie

- **Le funzioni statiche n-arie servono per definire delle leggi per il calcolo**
- **Esempio: massimo tra due numeri**
	- mymax: prod(Integer, Integer) -> Integer
- Queste funzioni vanno definite prima di poter essere usate
- Psuedo:

mymax(x,y)= if  $x > y$  then return x else return y

• In AsmetaL dobbiamo definire la fuzione con una espressione (termine)

### Definizioni

### **Definizione di domini e funzioni**

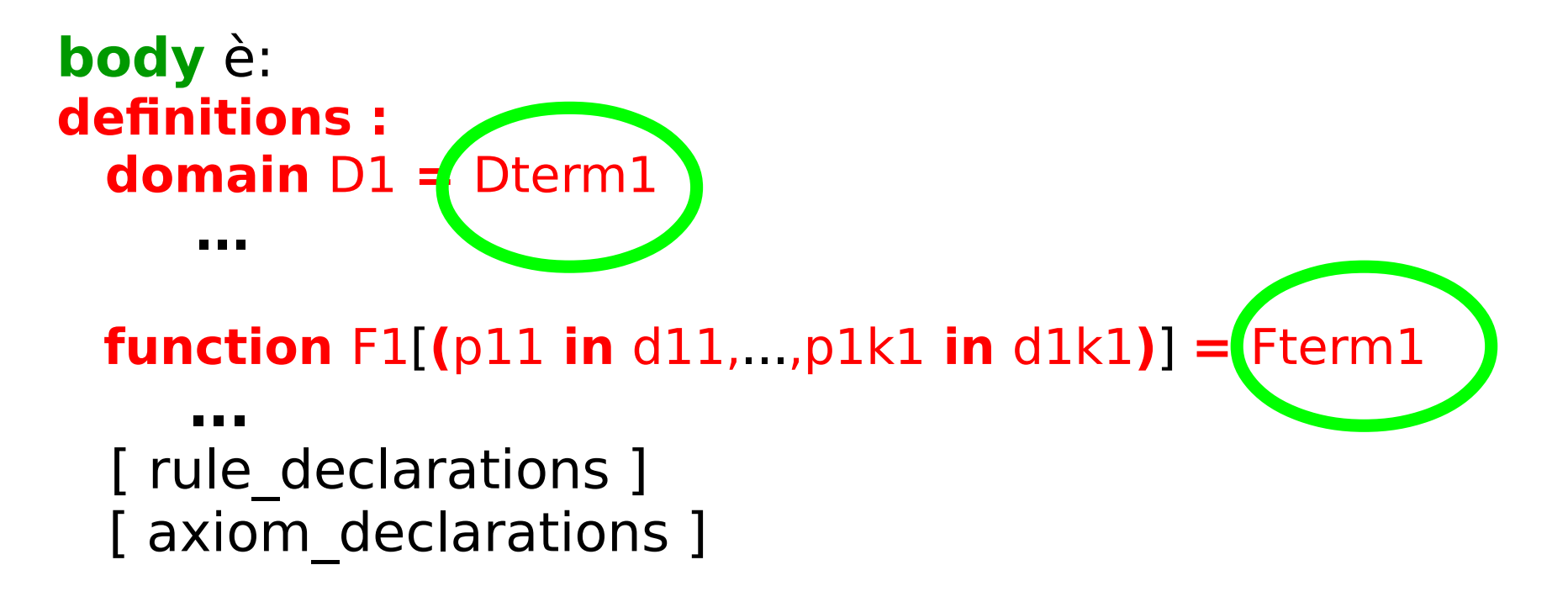

Solo **domini concreti statici** possono essere definiti

Solo **funzioni statiche** possono essere definite

per una regola o assioma, dichiarazione e definizione sono la stessa cosa

### Termini

## AsmetaL termini

- In AsmetaL i termini o le espressioni sono del tutto simili alle espressioni dei linguaggi di programmazione
	- Funzioni e relazioni
		- Quelle dalle standard library
			- Es:  $3 + 2$
			- exist  $x \in S$  in Student with voto $(x) > 10$
		- Introdotte dall'utente
	- Costanti

### Variabili logiche

#### Il primo termine sono variabili logiche

Varibili logiche che non fanno parte dello stato

Si possono usare come termini

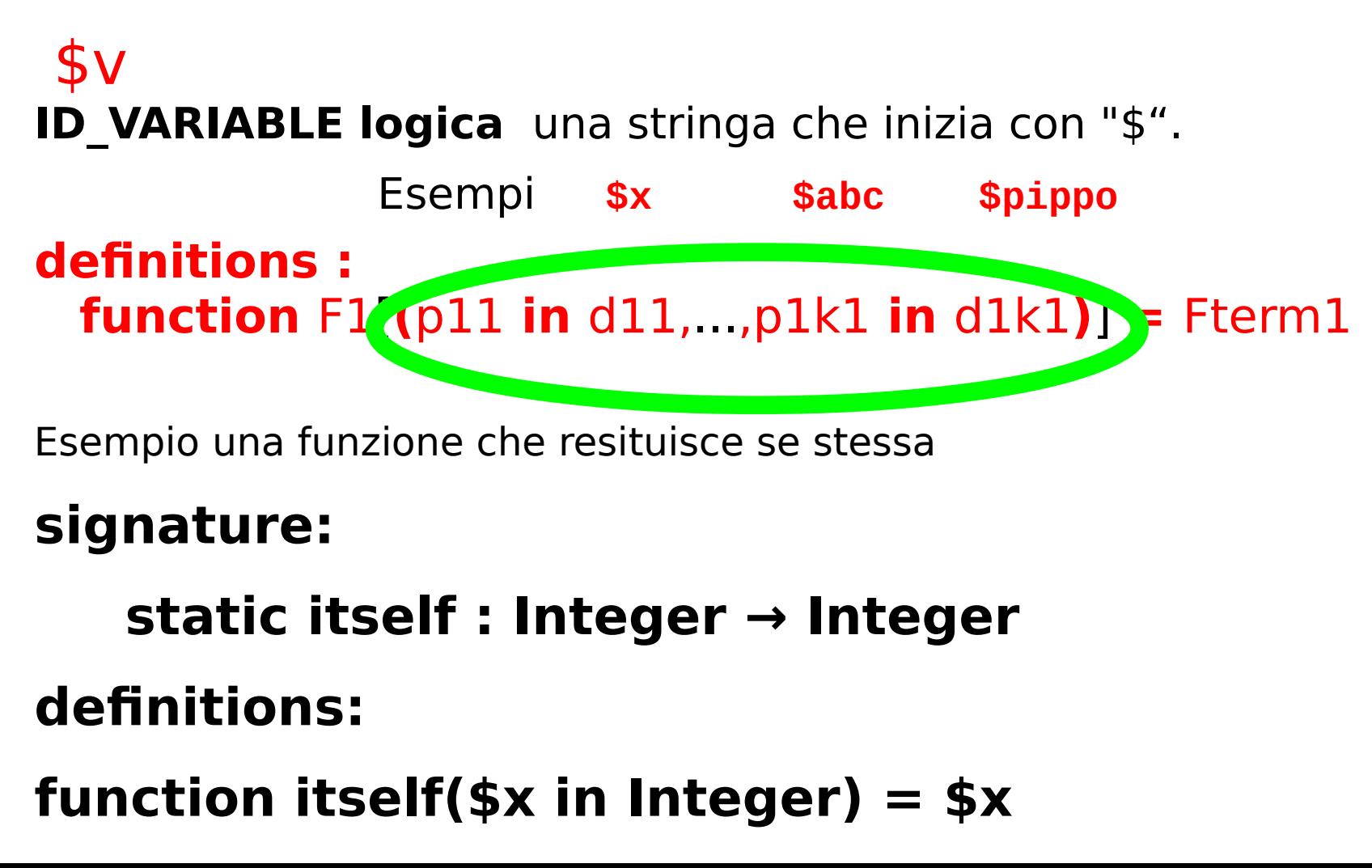

Applicazione difunzioni

### [id . ]f [ ( t1,...,tn ) ]

**dove:**

- f **è il nome della funzione da applicare**
- (t1,...,tn) **una tupla di termini**
- id **è il riferimento all'agente (se presente) che detiene la funzione**  f

Esempio opposto

signature:

#### **static opp : Integer → Integer**

#### **definitions:**

 **function opp(\$x in Integer) = minus(\$x)**

#### Funzioni matematiche

Nota: le funzioni matematiche possono essere usate normalmente:

definitions:

```
function opp($x in Integer) = -$x
```

```
...
max(2,3) 
abs(-4)
```

```
abs(max(-2,-8))
```

```
self.f(5) o f(self,5)
```
#### Sequenze e insiemi

#### Sequence [t1,...,tn] **con** ti **termini della stessa natura** [] **per la sequenza vuota**

- Set {t1,...,tn} **con** ti **termini della stessa natura** {} **per l'insieme vuoto**
- Bag <t1,...,tn> **con** ti **termini della stessa natura** <> **per il bag vuoto**
- Map {t1->s1,...,tn->sn} **con** ti **termini della stessa natura, e** si **termini della stessa natura pure** {->} **per la mappa vuota**
## Esempi

- Esempi di termini: sequence, set e bags
- **Set utili a definire concrete domains**

Sequence ["hello","bye"]  $[[]][1,2]]$  $[1..4] \equiv [1,2,3,4]$ 

Set  $\{[] , [1,2], [1] \}$ {'a','b'}  ${1..2,0.5} \equiv {1.0,1.5,2.00}$ 

 $Baq$   $< 1,2,1>$  $\langle a', b', a', b' \rangle$  $<$ 1..10,2>  $\equiv$  <1,3,5,7,9>

### If e let **terms**

# IfTermC **if** G **then** tthen [**else** telse] **endif**

#### **dove** G **è un termine booleano,** tthen **e** telse **sono termini della stessa natura**

Usato per definire un valore condizionale tipo operator ?: di Java

#### LetTerm **let**(v1=t1,...,vn=tn)**in** tv1,...,vn **endlet**

#### **dove** vi **sono variabili logiche e** t1,...,tn,tv1,...,vn **sono termini**

Usato per introdurre nuove variabili "locali". Queste variabili sono logiche nel senso che non fanno parte dello stato

Esempio temine condizionale e let

**if** \$x>0 **then** 1 **else if** \$x=0 **then** 0  **else** 5  **endif endif ---- (2x) \* (2x) let** (  $$double x = $x+$x$  )  **in** \$double\_x \* \$double\_x **endlet**

#### Comprehension Term

• Se si vogliono definire liste, insiemi... condizionati

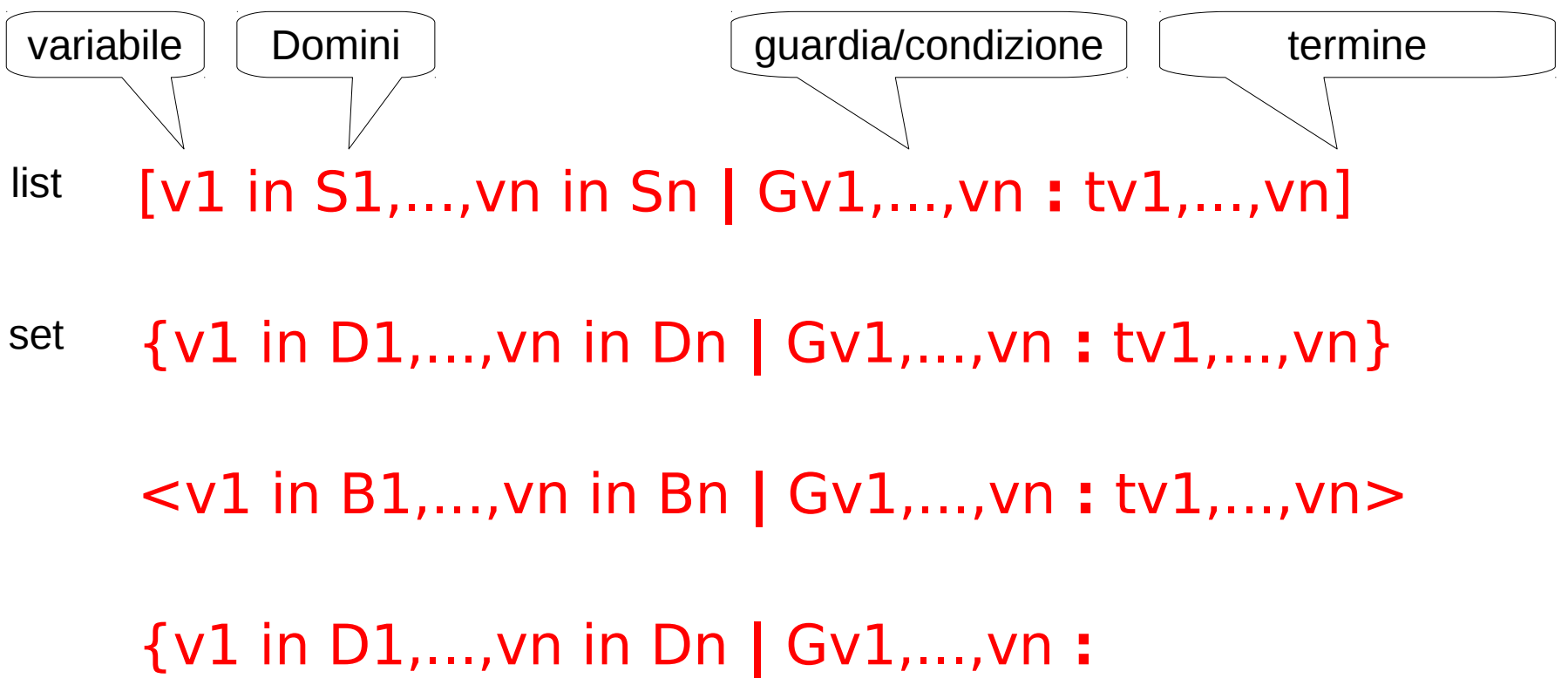

tv1,...,vn ->sv1,...,vn}

### Esempi

...

La lista con i numeri pari da 1 a 100  $[$  \$x in  $[0.2*$n-1]$  | \$x mod 2=0 : g(\$x)]

```
\{ $x in \{ 0..5n } : 2 + $ x }
```
domain Primi100 =  ${1..100}$ domain Primi100Doppi =  $\{\$x \text{ in } \{1..100\} : 2 * \$x\}$ domain Pari100 =  $\{$ \$x in  $\{1..10\}$  | mod $(\frac{3x}{2})$  = 0 : \$x $\}$ function listapari =  $[\$x \text{ in } [0..100] ]$  | mod $(\$x, 2) = 0 : \$x]$ 

## Exists/forall term

- Termini che controllano una condizione su un insieme
- resituiscono true false

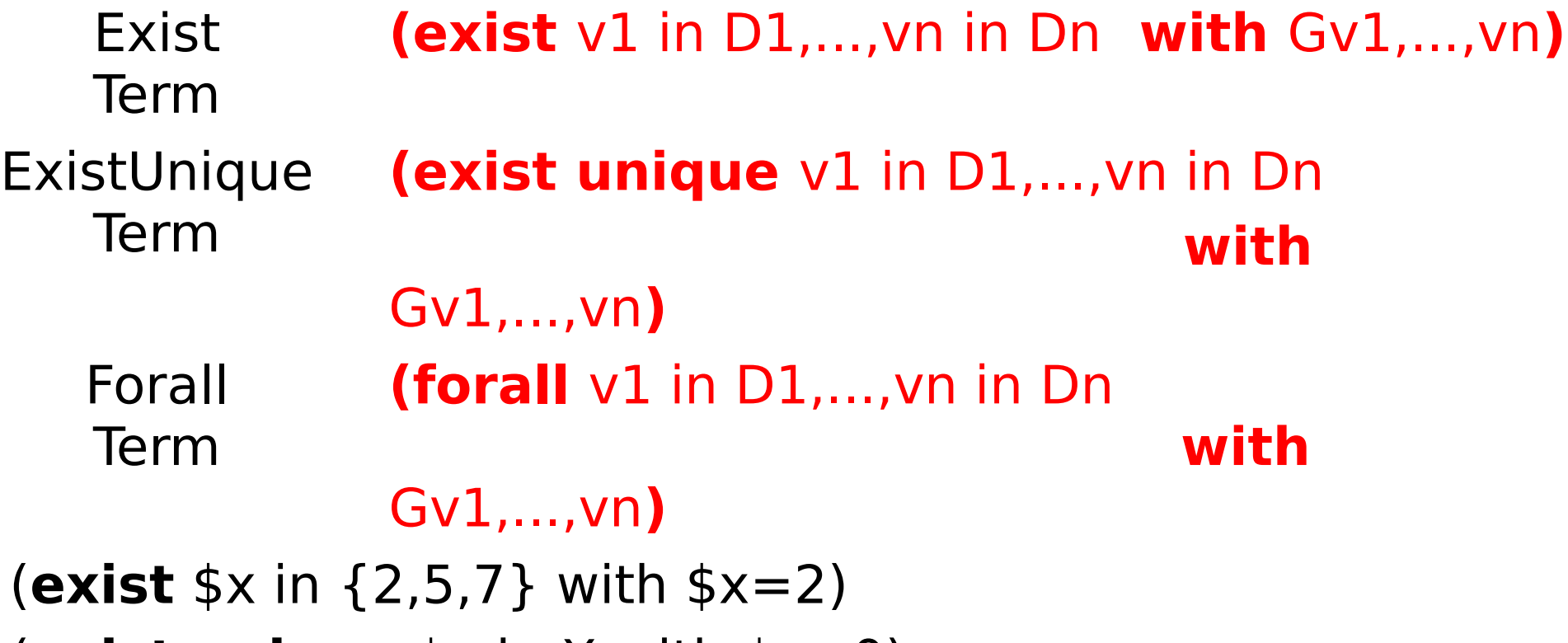

#### (**exist unique** \$x in X with \$x=0)

Esercizio: funzion che dato un insieme di interi e un intero dice se quel valore è più grande di ogni elemento

- Caso di studio clock
- Definizione dei domini:

definitions:

domain Second={0..59}

domain Minute={0..59}

domain Hour={0..59}

Regole/transizioni di stato

# ASM transitions

In matematica le algebre sono statiche : non cambiano col passare del tempo.

In Informatica, gli stati sono dinamici : evolvono essendo aggiornati durante le computazioni.

**Aggiornare stati astratti** (abstract states) significa cambiare l'interpretazione delle (o solo di alcune) funzioni della segnatura della macchina.

# ASM transitions

Il modo in cui una macchina ASM aggiorna Il proprio stato è descritto da regole di transizione (transitions rules) di una certa "forma"

L'insieme delle regole di transizione di una ASMdefiniscono la sintassi di un programma ASM

Sia Σ un vocabolario. Le regole di transizione di una ASM sono espressioni sintattiche generate come segue attraverso l'uso di costruttori di regole

### **Regole**

Dichiarazioni(definizioni) di regole (rule\_declarations)

[**macro**] **rule** R [**(** x1 **in** D1,...,xn **in** Dn **)**] = rule

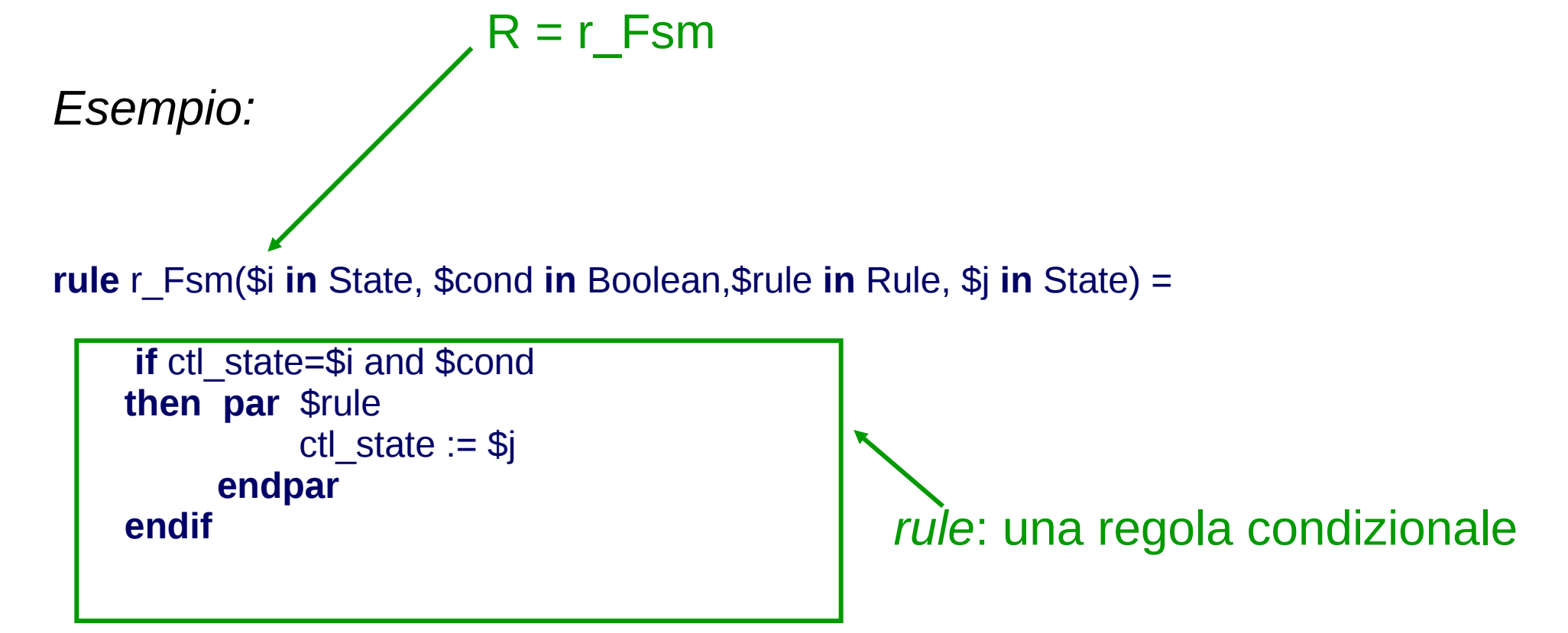

#### **ID\_RULE**

una stringa che inizia con "r\_" . Esempi: **r\_SetMyPerson r\_update**

## **Il Linguaggio Strutturale**

**main rule** è: **main rule**  $R = rule$ 

R è il nome della main rule

la main rule è sempre una (macro-)regola **chiusa**, cioè senza parametri

rule è proprio il corpo della regola di transizione

Se l'ASM è multi-agent, la main rule deve far partire in parallelo i programmi degli agenti

I programmi degli agenti sono specificati nello stato iniziale (vedi **initialization**)

# Skip

• Skip Rule: **skip**

Significato: non fare niente

#### **Update rule**

#### **Update Rule: per aggiornare lo stato della macchina**

**f (t1, . . . , tn) := t**

dove:

- f è un nome di funzione **dinamica** n-aria di Σ
- **-**  $t_1$ ,  $\ldots$  ,  $t_n$  e s sono termini di  $\Sigma$
- t è un termine (un valore

**Significato: Nello stato successivo, il valore di f per gli argomenti t<sup>1</sup> , . . . , t<sup>n</sup> è aggiornato a t. Se f è 0-aria, cioè una variabile, l'aggiornamento ha la forma c := s**

**f (t1, . . . , tn)**

viene detta locazione L

### **Il linguaggio delle regole (alcune)**

**Update Rule: aggiornamenti di locazioni**

L **:=** t

**dove** t **è un termine e** L **(detta locazione) è o un termine funzionale f(t1,..,tn) con f dinamica e non monitorata, o è una variabile**

**Significato: Nello stato successivo, la locazione L prende valore t**

Esempio:

Output  $:= 1$ 

 $voto(rossi) := 30$ 

**Nota: il risultato dell'update si vede solo dopo che sono applicati, cioè nello stato successivo**

**Esempio - demo**

## Conditional Rule

- Serve per condizionare una certa azione: **if** cond **then** R1 [**else** R2] **endif**
- Dove cond è una condizione booleana, R1 e R2 sono due regole

### **Il linguaggio delle regole (alcune)**

Per introdurre variabili "locali" usiamo il let

```
let (v1 = t1, ..., vn = tn) in
Rv1,...,vn
endlet
```
**dove** v1,...,vn **sono variabili (logiche),** t1,...,tn **sono termini, e**  Rv1,...,vn **è una regola**

**Le variabili hanno valore solo per lo scope del let**

### BlockRule

Per eseguire regole in parallelo

**par** R1 R2 ... Rn **endpar**

**dove** R1,R2,...,Rn **sono regole da eseguire in parallelo Esempio**

#### **Par**

 **a(\$y) := 8 foo := 10**

**…**

## Simulazione

- Il modello di computazione è il seguente:
- Nello stato corrente valuta la main rule
	- E da quella le regole chiamate o interne alla main
- Valuta le regole che sono abilitate con i loro aggiornamenti
- Il valore delle monitorate è chiesto all'ambiente
	- Nel simulatore all'utente
- Applica tutti gli update in modo da avere lo stato successivo (nella parte controllata)

# Aggiornamenti Consistenti

- A causa del parallelismo (la regola Block e Forall), una regola di transizione può richiedere più volte l'aggiornamento di una stessa funzione per gli stessi argomenti
- si richiede in tal caso che tali aggiornamenti *siano consistenti.*

**DEF**: Un update set *U è consistente*, se vale:

if 
$$
(f, (a_1, ..., an), b) \in U
$$
 and  $(f, (a_1, ..., an), c) \in U$ ,  
then  $b = c$ 

**Nota che si potrebbero avere degli update incosistenti: par**

 $X := 1$  $X := 2$ **endpar**

# Aggiornamenti Consistenti

•Se l'update set *U* è consistente, allora i suoi aggiornamenti possono essere effettivamente eseguiti (*fired)* in un dato stato.

Il risultato è un nuovo stato (di arrivo) dove le interpretazioni dei nomi delle funzioni dinamiche sono cambiati secondo *U*.

•Le interpretazioni dei nomi delle funzioni statiche sono gli stessi dello stato precedente (di partenza).

•Le interpretazioni dei nomi delle funzioni monitorate sono date dall'ambiente esterno e possono dunque cambiare in maniera arbitraria.

### **Il linguaggio delle regole (alcune)**

**Forallrule: per iterare una operazione sugli elementi di un insieme:**

**forall** v1 **in** D1**,** ...**,** vn **in** Dn **with** Gv1,...,vn **do** Rv1,...,vn

**dove vi sono variabili, Di termini che rappresentano domini, Gv1,...,vn termine booleano che rappresenta la condizione, e Rv1,...,vn è una regola** 

**Esempio:**

forall  $\$s$  in Student with voto( $\$s$ ) = 10 do voto( $\$s$ ): = 20

**Per chiamare un'altra regola**

### r [t1,...,tn]

**dove** r **è il nome della regola e** ti **sono termini che rappresentano gli effettivi argomenti passati**

r[]

#### **per chiamare una regola che è senza parametri**

Esempio

rule  $r_1 = ...$ 

Rule  $r_2 =$  if c then  $r_1$ [] endif

Nota: il passaggio dei parametri è per sostituzione. La macro viene espansa (come inline di C++)

## Rule constructors macro

• Una definizione di regola per un nome di regola r di arietà n è un'espressione

 $r(x_1, \ldots, x_n) = R$ 

dove R è una regola di transizione.

In una call rule  $r[t_1, \ldots, t_n]$  le variabili  $x_i$  che occorrono nel corpo R della definizione di r vengono sostituite dai parametri t<sub>i</sub> (modularità)

# Choose rule

• Choose Rule:

### **choose**  $x$  with  $\varphi$  do  $R$

Significato: Esegui R in parallelo per un x che soddisfa  $\varphi$ Implementa il concetto di non-determinismo

# Illustrare il potere espressivo di "choose" e "forall"

Problema: ordinare un array *a*

Soluzioni possibili:

• usare una funzione statica, ad es. qsort

```
a := qsort(a)
```
• iterare localmente con swap:

choose  $i, j$  in dom(a) with  $(i < j \& a(i) > a(j))$ **a(i) := a(j) a(j) := a(i)**

**Nota!** Non occorrono variabili di appoggio per lo swap, perchè i nuovi valori degli aggiornamenti saranno disponibili solo nello stato successivo!

### Axioms

Dichiarazioni(definizioni) di assiomi (axiom\_declarations)

#### **invariant** [**ID**] **over id1,...,idn : term**

• ID (opzionale) è il nome dell'assioma

• idi sono nomi di domini, funzioni\* e regole (con nome) vincolati dall'assioma

• term è un termine che rappresenta l'espressione booleana del vincolo

\*In caso di overloading di funzioni, occorre indicare anche il loro dominio, come in f(D) (o f() per funzioni 0-arie) con f nome di funzione e D nome del dominio di f.

#### **ID\_AXIOM**

una stringa che inizia con "inv\_". Esempio: **inv\_I1 Attenzione: prima del main e dopo le rule** *Esempio:*

**axiom** inv\_neverBoth **over** high(), low(): not(high and low)

### Modello computazionale

- Ad ogni "passo" (step) vengono lette le variabili **monitorate dall'ambiente (chieste all'utente), viene eseguita la main rule e si porduce un nuovo stato**
- **L'esecuzione della main rule può richiedere l'esecuzione delle sotto regole**
- **ATTENZIONE: gli update non sono immediati (tranne seq) ma sono fatti alla fine e visibili solo nel nuovo stato**

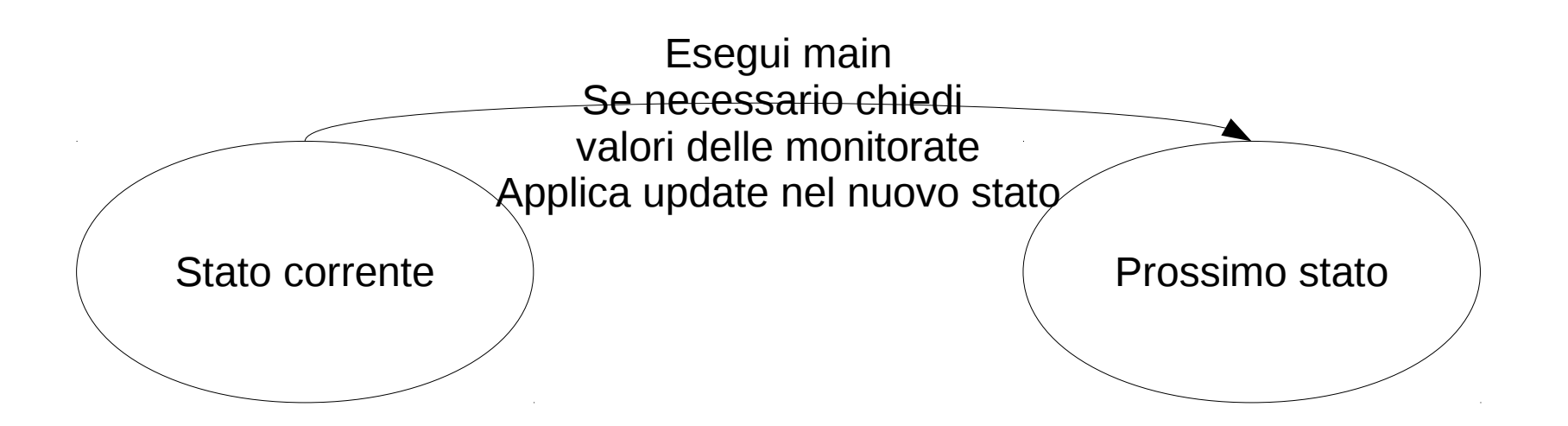

### Esempio

● **Le variabili monitorate vengono riportate nel prossimo stato**

**main rule r\_main = if m > 0 then**  $x := 1$  **endif**

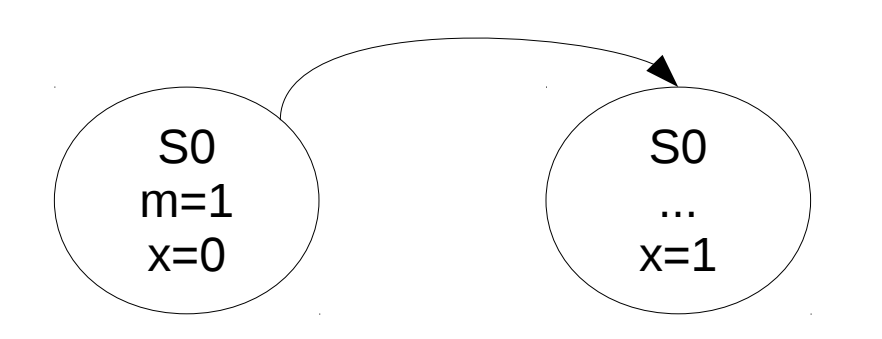

● La varibile x **non** viene aggiornata immediatamente

**main rule r\_main = if m > 0 then par**  $x := x + 1$  **y := x endpar**

 **endif**

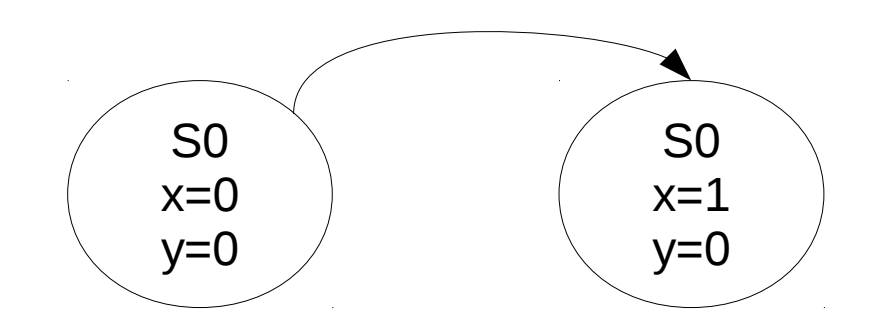

# AdvancedClock

## AdvancedClock1

• *Un clock avanzato incrementa ad ogni passo i secondi (e se necessario i minuti e le ore)* 

```
domain Second subsetof Integer
domain Second={0..59} 
macro rule r_IncMinHours = par 
main rule r_AdvancedClock = 
 par
    if seconds = 59 then r_IncMinHours[] endif
    seconds := (seconds+1) mod 60 
 endpar
```
# AdvancedClock

Le funzioni monitorate sono aggiornate dall'ambiente

- L'ambiente può essere
	- Un file
	- Lo standard input

## AdvancedClock2

• *Come AdvancedClock ma c'è una funzione monitorata signal che incrementa i secondi*

# Stato iniziale

## **Il Linguaggio Strutturale**

#### **Initialization** è **una sequenza di stati iniziali**: [**default**] **init** Id **: domain** Dd1 **=** Dterm11 ...

**function** Fd1[**(**p11 **in** d11**,...,**p1s1 **in** d1s1**)**] **=** Ftermd1 ...

Uno stato iniziale deve essere denotato come default.

Solo **domini concreti dinamici** possono essere inizializzate

Solo **funzioni dinamiche**, non monitorate, possono essere inizializzate

# La tesi ASM

*The ASM thesis is that any algorithm can be modeled at its natural abstraction level by an appropriate ASM.* (Gurevich, 1985)

Sequential thesis:

Sequential ASMs capture sequential algorithms. (Gurevich, 2000)

Parallel thesis:

ASMs capture parallel algorithms. (Blass/Gurevich, 2003)

… ?

# ASM Distribute (o multi-agenti)

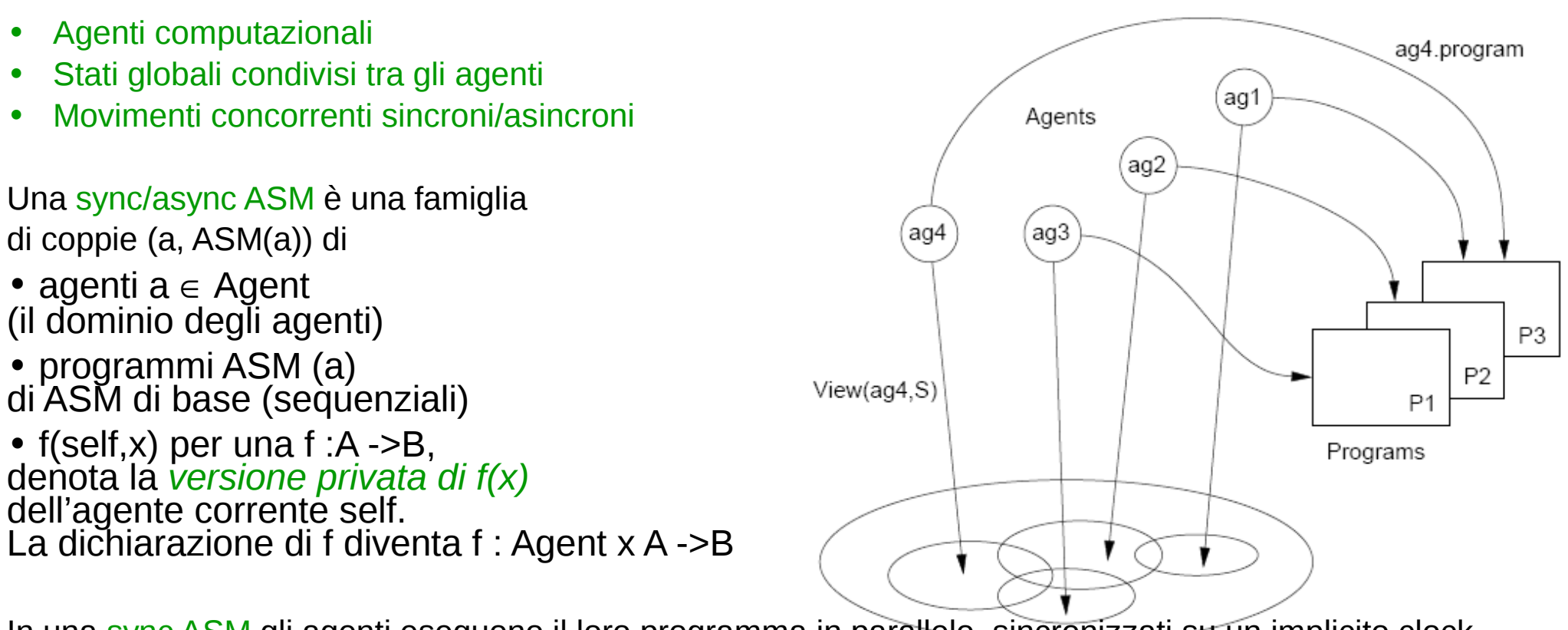

In una sync ASM gli agenti eseguono il loro programma in parallelo, sincronizzati su un implicito clock globale del sistema. Global State S

Asynchronous computation model (Gurevich, 1995)

*Semantic model resolves potential conflicts according to the definition of partially ordered runs*

### Riferimenti bibliografici

- •ASM Web Site http://www/eecs.umich.edu.gasm http://www.di.unipi.it/~boerger
- •Abstract State Machines Research Center http://rotor.di.unipi.it/AsmCenter/Lists/AboutLinks/AllItems.aspx
- •Libro ASM E. Boerger and R. Staerk. *Abstract State Machines: A Method for High-Level System Design and Analysis*. Springer Verlag, 2003. http:// www.di.unipi.it/AsmBook/
- •ASM Survey E. Börger High Level System Design and Analysis using ASMs LNCS Vol. 1012 (1999), pp. 1-43
- •ASM History E. Börger The Origins and the Development of the ASM Method for High Level System Design and Analysis. J. Universal Computer Science 8 (1) 2002
- •Original ASM Definition Y. Gurevich Evolving algebra 1993: Lipari guide. Specification and Validation Methods. (Ed.E. Börger) OUP 1995
- •Libro sul caso di studio Java-ASM R. Stärk, J. Schmid, E. Börger. Java and the Java Virtual Machine: Definition, Verification, Validation. Springer-Verlag 2001. http://www.inf.ethz.ch/~jbook
## [Orologio](http://www/eecs.umich.edu.gasm)

- [Monitorato:](http://rotor.di.unipi.it/AsmCenter/Lists/AboutLinks/AllItems.aspx)
	- [Segnale boole](http://www.di.unipi.it/AsmBook/)ano
- Controllato:
	- Secondi, minuti ed ore
- Comportamento:
	- Se segnale è vero incrementa i secondi (e se [necessario minut](http://www.inf.ethz.ch/~jbook)i e ore in modo corretto)